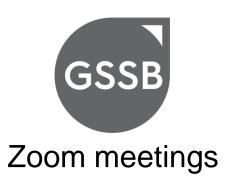

#### Text messages

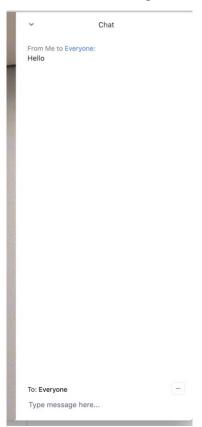

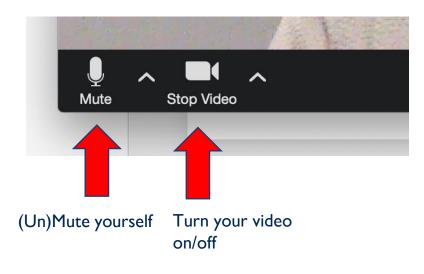

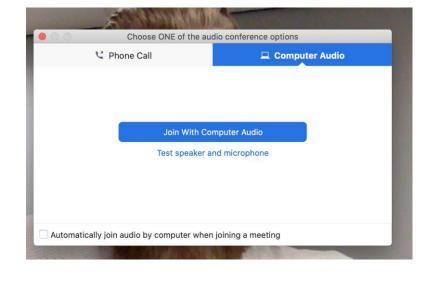

Always join with Computer Audio This pops up when you join the meeting.

#### Phone controls for participants:

The following commands can be entered via DTMF tones using your phone's dial pad while in a Zoom meeting:

Press \*6 - Toggle mute/unmute

Press \*9 - Raise hand

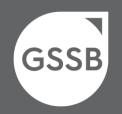

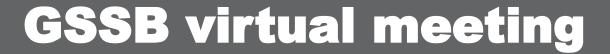

22 February 2024

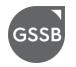

Session 1
Welcome to meeting

**Carol Adams** 

## Agenda – 22 February 2024

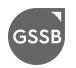

| Start | End     | Duration Sess<br>(minutes) | sion | Agenda item                                                                                        | Introduced by | Public/<br>private |
|-------|---------|----------------------------|------|----------------------------------------------------------------------------------------------------|---------------|--------------------|
| 12:30 | - 12:35 | 5                          | 1    | Welcome to meeting Approval of Item 01 – Draft summary of the GSSB meeting held on 16 January 2024 | Carol Adams   | Public             |
| 12:35 | - 12:40 | 5                          | 2    | Any other business and close of meeting                                                            | Carol Adams   | Public             |

### **Scheduled approval**

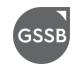

Item 01 – Draft summary of the GSSB meeting held on 16 January 2024

Does the GSSB approve:

Item 01 – Draft summary of the GSSB meeting held on 16 January 2024

**GSSB Decision 2024.02** GSSB resolves to Item 01 – Draft summary of the GSSB meeting held on 16 January 2024

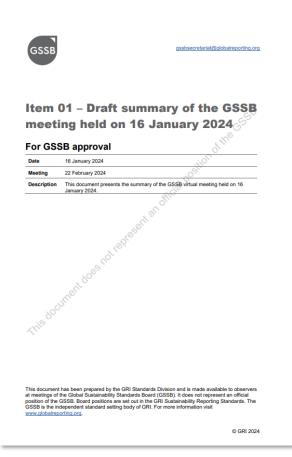

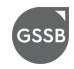

## **Session 2**

Any other business and close of public sessions

**Carol Adams** 

# **THANK YOU**

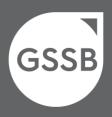

www.globalreporting.org

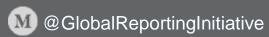

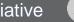